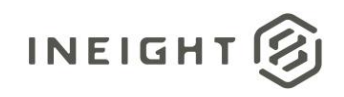

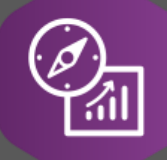

# Explore API Documentation

# SelfService\_Schedule\_ScheduleRegisterEvent

Version 1.0

Last Modified: 3/29/2023 Last Modified By: Kimo Pickering

© 2023 InEight, Inc. All rights reserved.

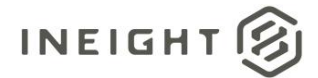

#### <span id="page-1-0"></span>**Change Log**

This changelog only contains significant or notable changes to the revision. Any editorial-type changes or minor changes are not included.

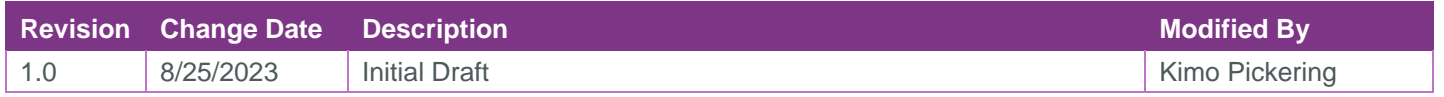

# Contents

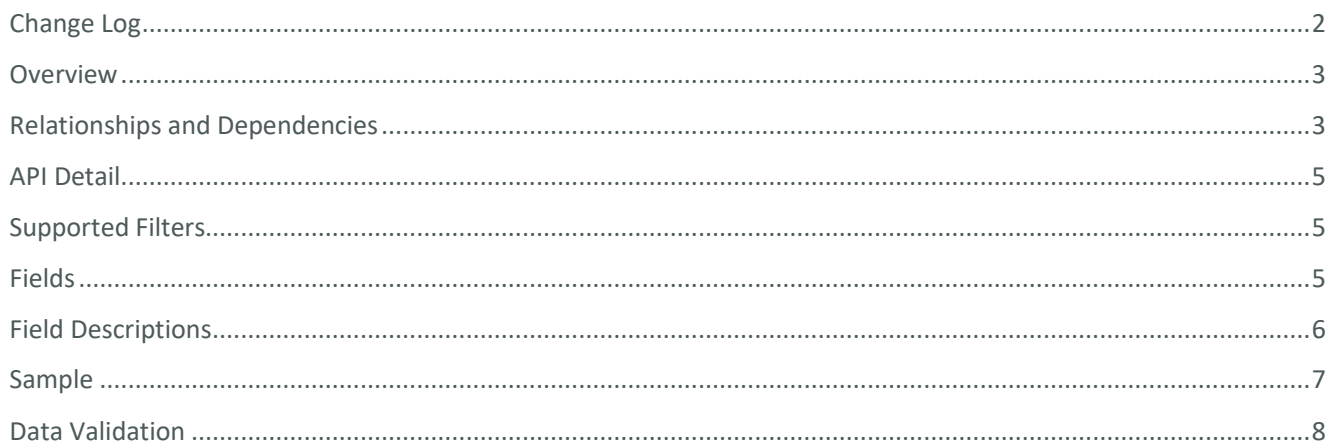

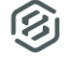

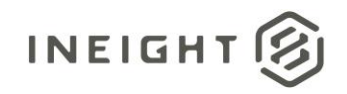

#### <span id="page-2-0"></span>**Overview**

The SelfService\_Schedule\_ScheduleRegisterEvent API is one of multiple APIs comprising the data contained in the Schedule Register Event (UDF) entity. The SelfService\_Schedule\_ScheduleRegisterEvent table contains the Risk Register Event values in the organization's tenant environment. The table also includes specific values of any foreign key lookup values and can provide a convenient way to reference data as it appears in the application without needing to look up the foreign key values from a lookup table.

## <span id="page-2-1"></span>Relationships and Dependencies

| From: Table <sup>1</sup>                                     | To: Table <sup>1</sup>                     | <b>Relationship</b>                                                                          | <b>Cardinality</b> | <b>Comment</b> |
|--------------------------------------------------------------|--------------------------------------------|----------------------------------------------------------------------------------------------|--------------------|----------------|
| ScheduleActivityRegisterEve<br>nt(SARE)                      | ScheduleRegisterEvent<br>(SRE)             | SARE.ScheduleRegisterEventId<br>: SRE.ScheduleRegisterEventId                                | M:1                |                |
| ScheduleCostBreakdownStr<br>uctureRegisterEvent(SCBSR<br>E)  | ScheduleRegisterEvent<br>(SRE)             | SCBSRE.ScheduleRegisterEven<br>$t \, \mathsf{Id}$ :<br>SRE.ScheduleRegisterEventId           | M:1                |                |
| ScheduleRegisterEventCode<br>ValueAssignment(SRECDV<br>A)    | ScheduleRegisterEvent<br>(SRE)             | SRECDVA.ScheduleRegisterEv<br>entId:<br>SRE.ScheduleRegisterEventId                          | M:1                |                |
| ScheduleRegisterEventMitig<br>ation(SREM)                    | ScheduleRegisterEvent<br>(SRE)             | SREM.ScheduleRegisterEventId<br>: SRE.ScheduleRegisterEventId                                | M:1                |                |
| ScheduleRegisterEventUser<br>DefinedFieldValue(SREUDF<br>V)  | ScheduleRegisterEvent<br>(SRE)             | SREUDFV.ScheduleRegisterEv<br>entId:<br>SRE.ScheduleRegisterEventId                          | M:1                |                |
| ScheduleWorkBreakdownStr<br>uctureRegisterEvent(SWBS<br>SRE) | ScheduleRegisterEvent<br>(SRE)             | SWBSSRE.ScheduleRegisterEv<br>entid:<br>SRE.ScheduleRegisterEventId                          | M:1                |                |
| ScheduleRegisterEvent(SRE                                    | Schedule(S)                                | SRE.ScheduleId: S.ScheduleId                                                                 | M:1                |                |
| ScheduleRegisterEvent(SRE                                    | ScheduleRegisterEvent<br>Status(SRES)      | SRE.ScheduleRegisterEventStat<br>usId:<br>SRES.ScheduleRegisterEventSt<br>atusId             | M:1                |                |
| ScheduleRegisterEvent(SRE                                    | ScheduleRegisterEvent<br>Cost(SREC)        | SRE.ScheduleRegisterEventCos<br>$t \, \mathsf{Id}$ :<br>SREC.ScheduleRegisterEventC<br>ostld | M:1                |                |
| ScheduleRegisterEvent(SRE                                    | ScheduleRegisterEvent<br>Duration(SRED)    | SRE.ScheduleRegisterEventDur<br>ationId:<br>SRED.ScheduleRegisterEventD<br>urationId         | M:1                |                |
| ScheduleRegisterEvent(SRE                                    | ScheduleRegisterEvent<br>Probability(SREP) | SRE.ScheduleRegisterEventPro<br>babilityId:<br>SREP.ScheduleRegisterEventPr<br>obabilityId   | M:1                |                |

<sup>1</sup> *Prefix table name with "SelfService\_Schedule\_" and exclude table abbreviation for queries*

*(e.g., SelfService\_Schedule\_ScheduleRegisterEvent)*

 $2^{2}$  1: $M =$  One to Many, 1:1 = One to One, M:1 = Many to one

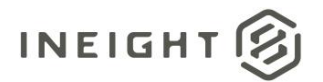

#### **Figure 1. SelfService\_Schedule\_ScheduleRegisterEvent ER Diagram**

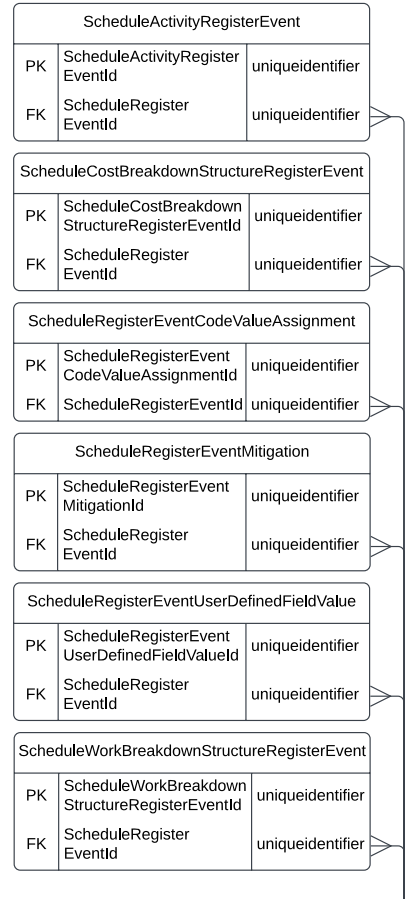

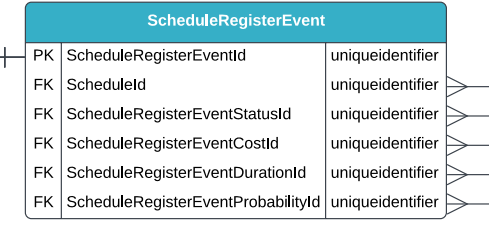

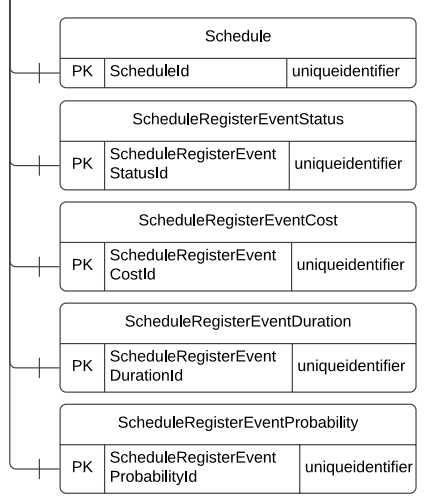

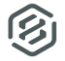

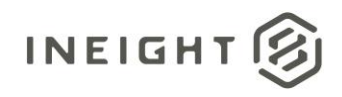

## <span id="page-4-0"></span>API Detail

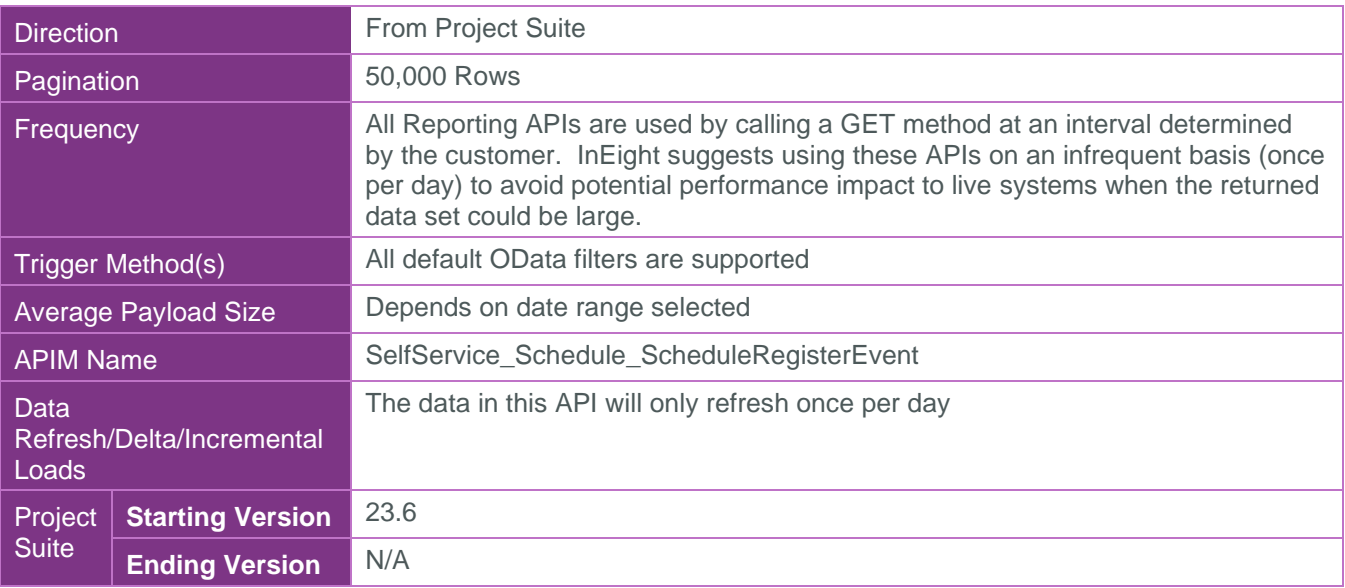

#### <span id="page-4-1"></span>Supported Filters

All default OData filters are supported by this API.

#### <span id="page-4-2"></span>Fields

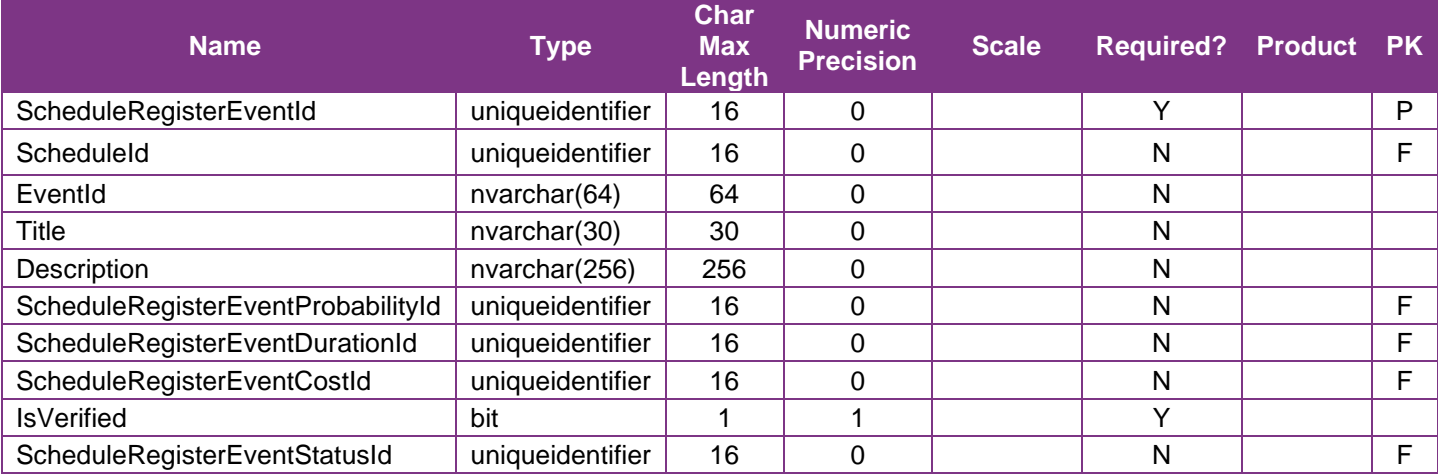

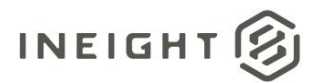

## <span id="page-5-0"></span>Field Descriptions

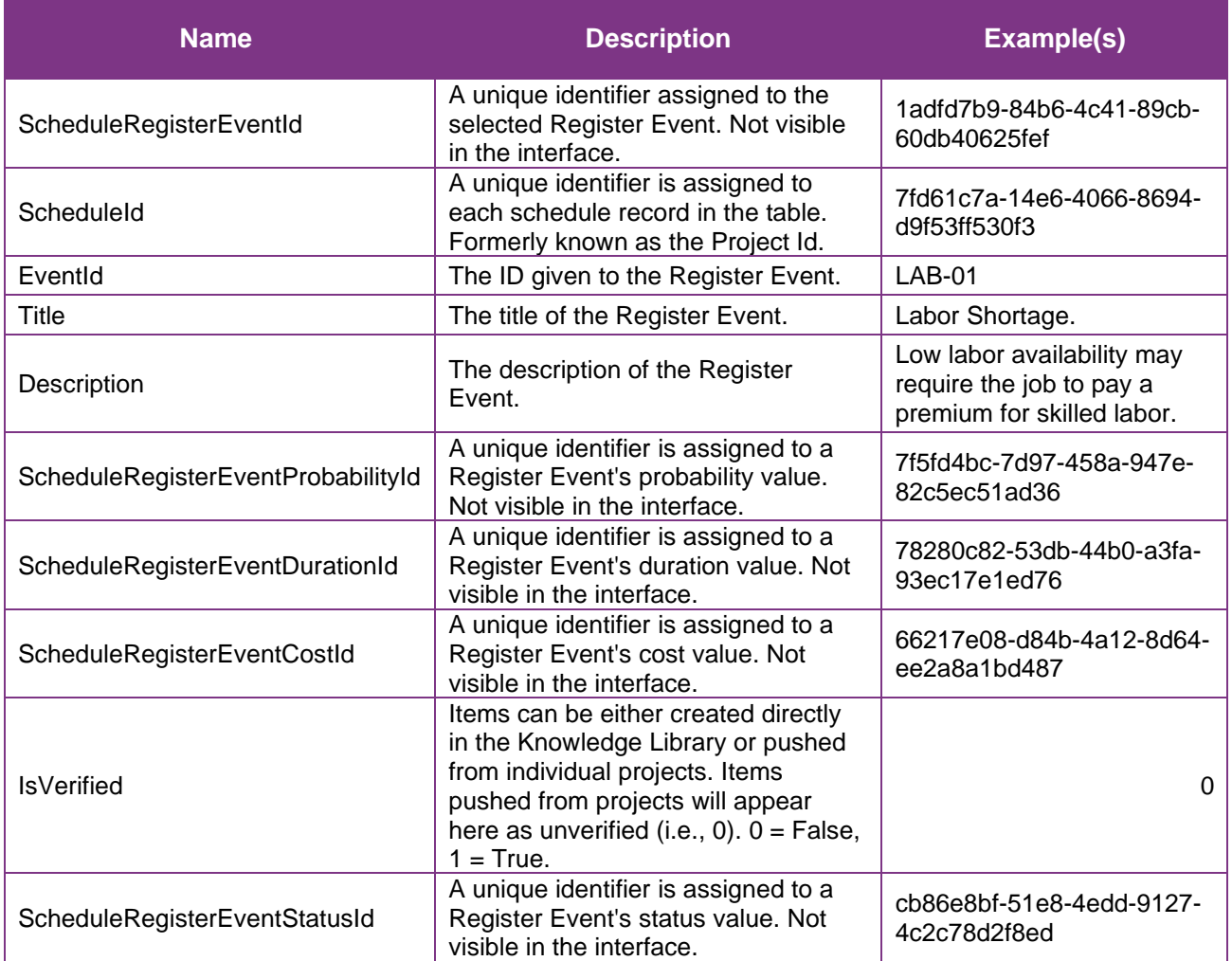

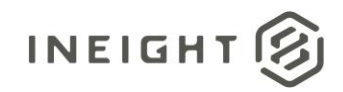

## <span id="page-6-0"></span>**Sample**

SelfService\_Schedule\_ScheduleRegisterEvent

```
{"ScheduleRegisterEventId":"1adfd7b9-84b6-4c41-89cb-60db40625fef", 
"ScheduleId":"7fd61c7a-14e6-4066-8694-d9f53ff530f3", 
"EventId":"LAB-01", 
"Title":"Labor Shortage.", 
"Description":"Low labor availability may require the job to pay a premium for 
skilled labor.", 
"ScheduleRegisterEventProbabilityId":"7f5fd4bc-7d97-458a-947e-82c5ec51ad36", 
"ScheduleRegisterEventDurationId":"78280c82-53db-44b0-a3fa-93ec17e1ed76", 
"ScheduleRegisterEventCostId":"66217e08-d84b-4a12-8d64-ee2a8a1bd487", 
"IsVerified":"0", 
"ScheduleRegisterEventStatusId":"cb86e8bf-51e8-4edd-9127-4c2c78d2f8ed"}
```
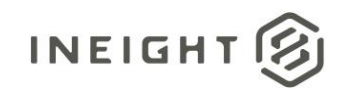

#### Data Validation

This data can be validated by navigating to the InEight Schedule application, opening a project schedule, select the Risk Register view, select the Project Register Events tab.

#### **Figure 2. Schedule > Open a schedule > Risk Register view**

<span id="page-7-0"></span>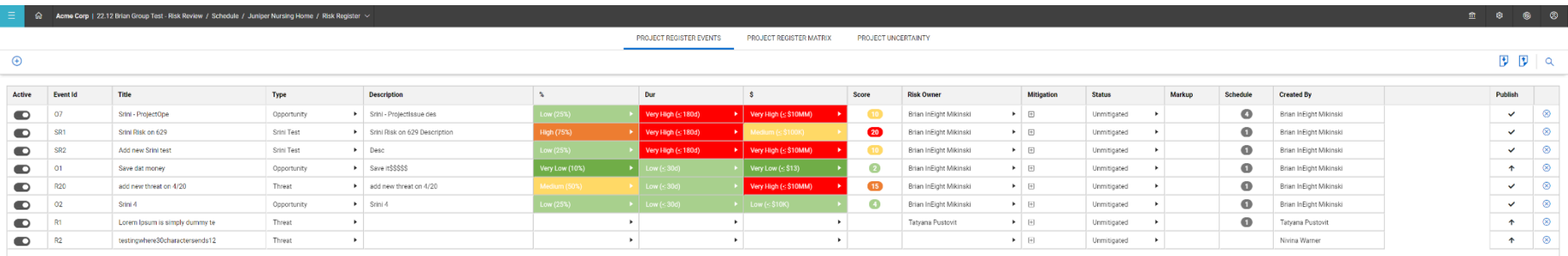

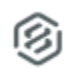